**SCOPO:** Valutare la risposta del sistema in presenza di una forzante esterna di tipo sinusoidale ed ampiezza costante nel tempo.

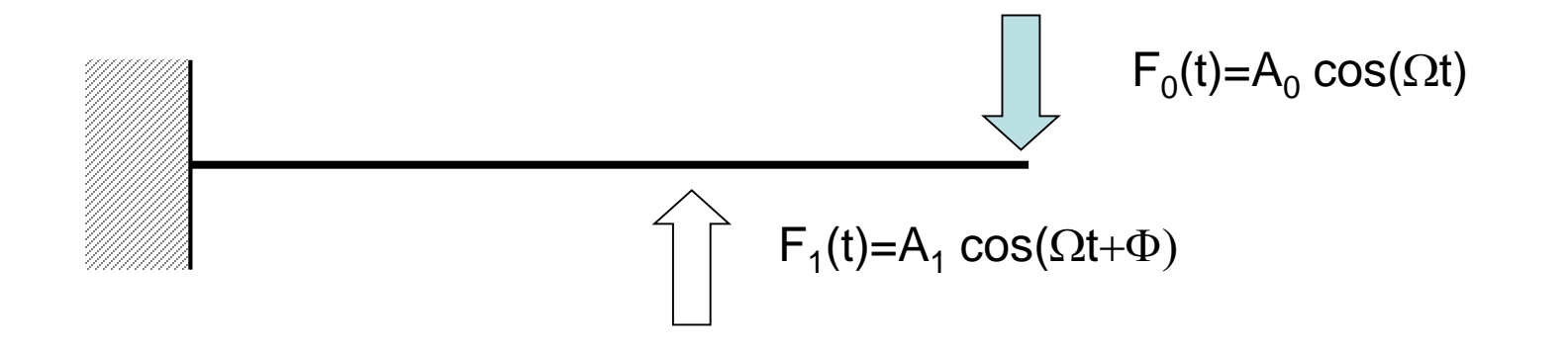

Su di una struttura, la "forzante" è in generale costituita da una o più forze esterne, aventi tutte la stessa pulsazione, ma ampiezza e fase distinte.

Se si applica la forzante a partire dall'istante t=0, con la struttura inizialmente a riposo, la risposta mostra un transitorio iniziale, che si esaurisce dopo un certo tempo, dopodiché la struttura oscilla con ampiezza costante.

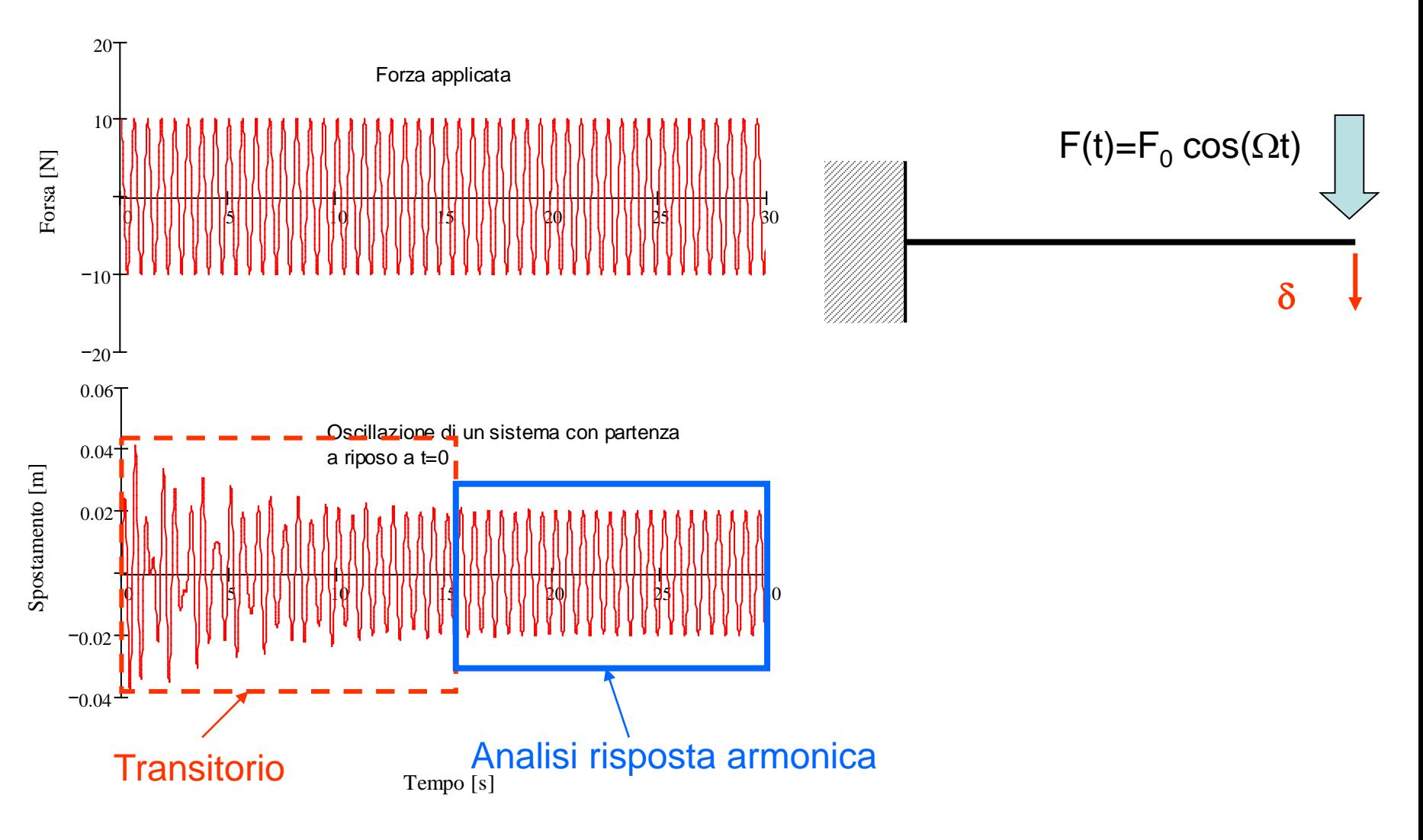

**Ipotesi:** comportamento lineare della struttura ([M], [C] e [K] costanti)

I vari g.d.l. della struttura vibrano con una legge del moto avente:

- andamento nel tempo di tipo sinusoidale
- pulsazione uguale a quella della forzante
- ampiezza e fase variabili da punto a punto

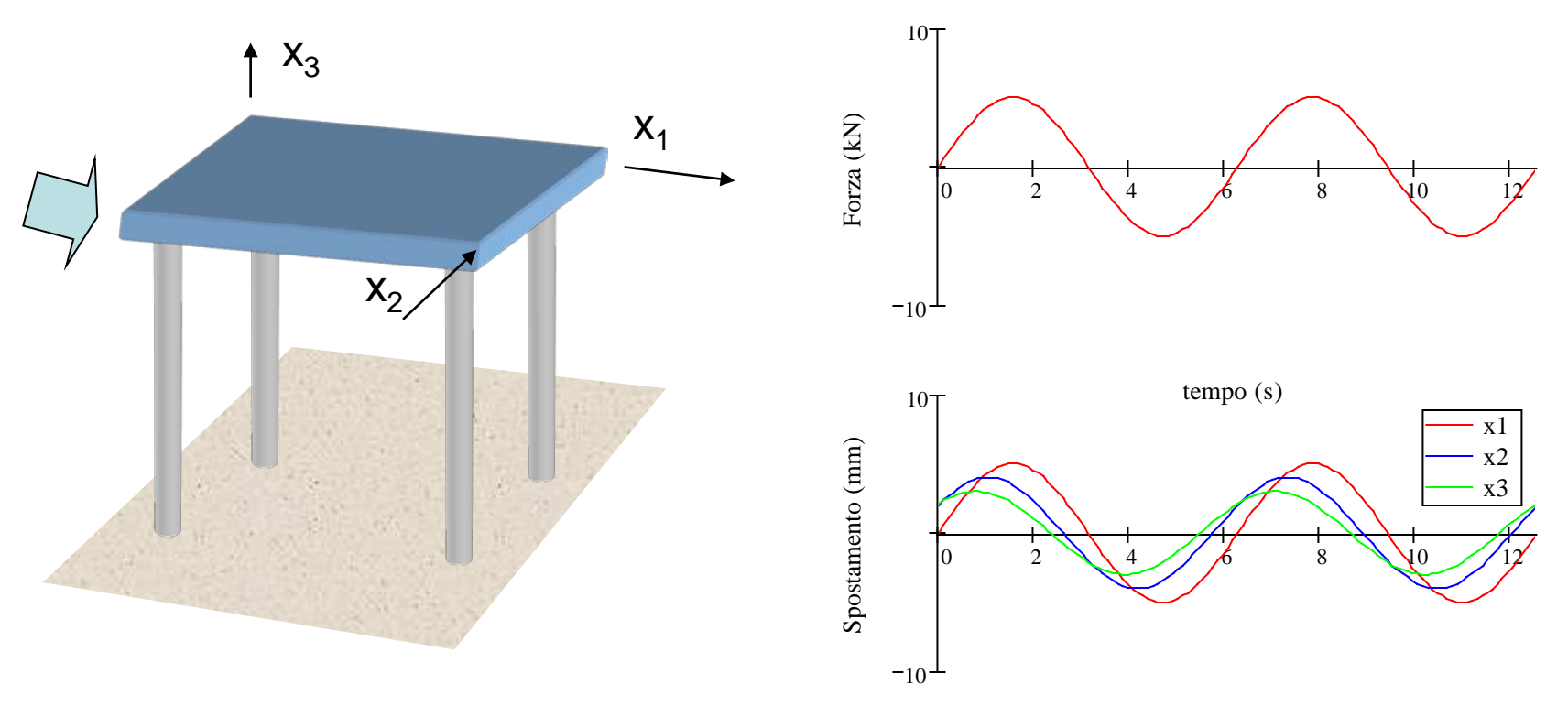

$$
\left\{\left[H\right]\left\{\ddot{U}\right\}+\left[C\right]\left\{\dot{U}\right\}+\left[K\right]\left\{U\right\}=\left\{\left[F(t)\right\}
$$
\n
$$
\frac{\left(f_{1\max}\cos(\Omega t)+\psi_{1}\right)}{\left(f_{2\max}\cos(\Omega t)+\psi_{2}\right)}\right\}\begin{bmatrix}f_{1\max} \cdot e^{i\psi_{1}} \cdot e^{i\Omega t} \\ f_{2\max} \cdot e^{i\psi_{2}} \cdot e^{i\Omega t} \\ -\frac{1}{\left(f_{j\max}\right)}\cos(\Omega t)+\psi_{j}\end{bmatrix}=\left\{\begin{aligned}f_{1\max} \cdot e^{i\psi_{2}} \cdot e^{i\Omega t} \\ -\frac{1}{\left(f_{j\max}\right)}\cos(\Omega t)+\psi_{j}\end{aligned}\right\}=\left\{\begin{aligned}f_{1\max} \cdot e^{i\psi_{j}} \cdot e^{i\Omega t} \\ -\frac{1}{\left(f_{j\max}\right)}\cos(\Omega t)\right\}\end{aligned}
$$

$$
\{F(t)\} = \{f_{\text{max}} \cdot e^{i\psi}\}e^{i\Omega t} = \{f_{\text{max}}\big(\cos(\psi) + i \cdot \sin(\psi)\big)\}e^{i\Omega t}
$$

$$
\begin{cases}\n\{U(t)\} = \{u_{\max} \cdot e^{i\varphi}\} e^{i\Omega t} = \{u_{\max}(\cos(\varphi) + i \cdot \sin(\varphi))\} e^{i\Omega t} \\
\{U(t)\} = i\Omega \{u_{\max} \cdot e^{i\varphi}\} e^{i\Omega t} \\
\{U(t)\} = -\Omega^2 \{u_{\max} \cdot e^{i\varphi}\} e^{i\Omega t} \\
\{H\} \{U\} + [C] \{U\} + [K] \{U\} = \{F(t)\} \\
-\Omega^2 [M] \{u_{\max} e^{i\varphi}\} e^{i\Omega t} + i\Omega [C] \{u_{\max} e^{i\varphi}\} e^{i\varphi t} + [K] \{u_{\max} e^{i\varphi}\} e^{i\varphi t} \\
\{H\} = \{f_{\max} e^{i\varphi}\} e^{i\varphi t} \\
\{H\} = \{f_{\max} e^{i\varphi}\} e^{i\varphi t} \\
\{H\} = \{F(t)\}.\n\end{cases}
$$

Principali tecniche di soluzione:

- Metodo diretto
- Metodo di sovrapposizione modale

Soluzione: **metodo diretto (MD)**

$$
\left(\left(\left[K\right]-\Omega^2\left[M\right]\right)+i\Omega\left[C\right]\right)\left\{\mu_{\max}e^{i\varphi}\right\} = \left\{f_{\max}e^{i\psi}\right\}
$$
\n
$$
\left[K_c\right]\left\{\mu_{\max}e^{i\varphi}\right\} = \left\{f_{\max}e^{i\psi}\right\}
$$
\n
$$
\left\{\mu_{\max}e^{i\varphi}\right\} = \left[K_c\right]^{-1}\left\{f_{\max}e^{i\psi}\right\}
$$

Soluzione: **metodo di sovrapposizione modale (MSM)**

Si pone:

$$
\{U(t)\} = \sum_{j=1}^{n_{MP}} \{Y^{(j)}\} q_{j}(t)
$$

In presenza di «Classical Damping» (Es. smorzamento proporzionale) la matrice [C], come le matrici [M] e [K], viene diagonalizzata dalla matrice modale del sistema non smorzato, per cui il sistema:

$$
[M]\{U\} + [C]\{U\} + [K]\{U\} = \{F(t)\}
$$

si riduce ad «N» equazioni disaccoppiate, del tipo:

$$
\ddot{q}_k + 2\xi_k \omega_k \dot{q}_k + \omega_k^2 q_k = {\Phi_k}^T \{F(t)\} = f_k
$$

$$
\ddot{q}_k + 2\xi_k \omega_k \dot{q}_k + \omega_k^2 q_k = f_k
$$

$$
f_k = (f_{k,\max}e^{i\psi_k})e^{i\Omega t} = f_{kc}e^{i\Omega t}
$$
  
\n
$$
q_k = Q_{kc}e^{i\Omega t}
$$
  
\n
$$
\ddot{q}_k = i\Omega Q_{kc}e^{i\Omega t}
$$
  
\n
$$
\ddot{q}_k = -\Omega^2 Q_{kc}e^{i\Omega t}
$$

$$
-\Omega^2 Q_{kc} e^{i\Omega t} + 2 \xi_k \omega_k i \Omega Q_{kc} e^{i\Omega t} + \omega_k^2 Q_{k} e^{i\Omega t} = f_{k} e^{i\Omega t}
$$

$$
(\omega_k^2 - \Omega^2 + 2i\xi_k \omega_k \Omega)Q_{kc} = f_{kc}
$$

$$
Q_{kc} = \frac{f_{kc}}{(\omega_k^2 - \Omega^2) + 2i\xi_k\omega_k\Omega}
$$

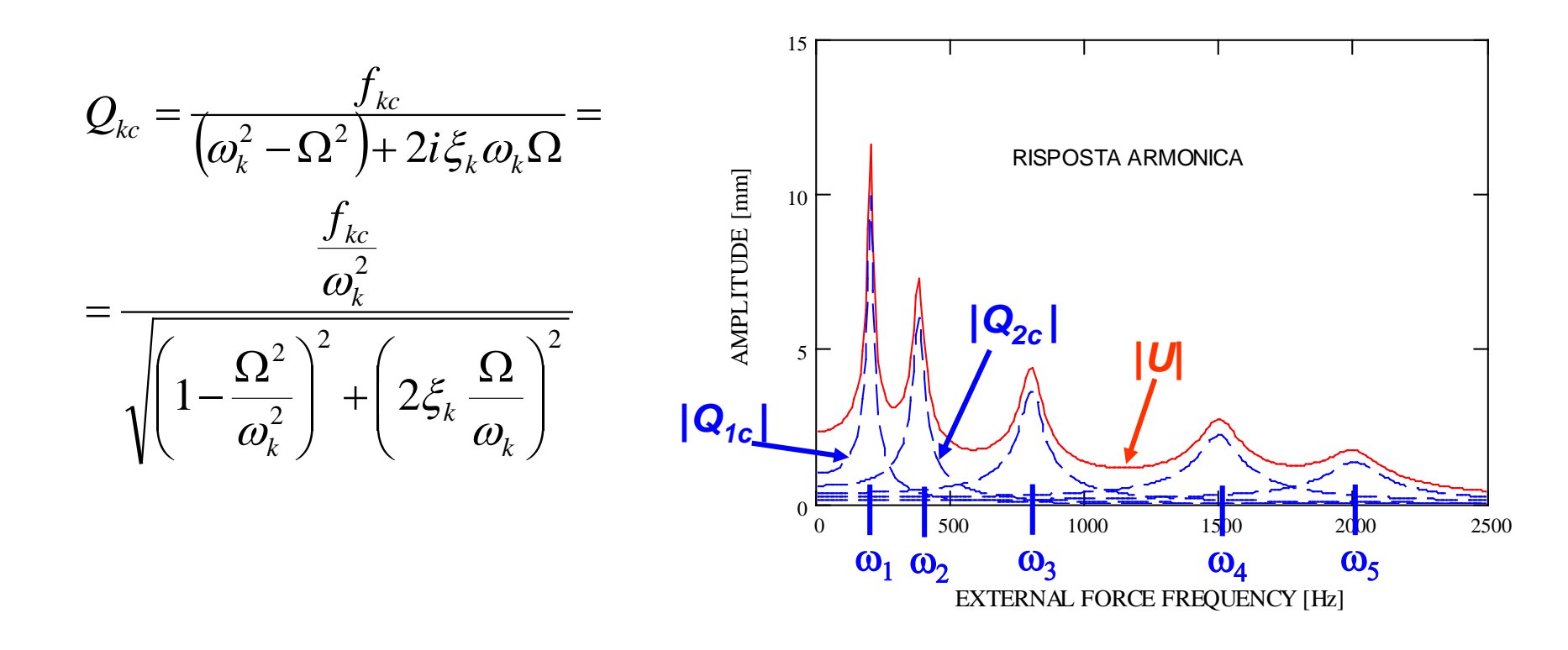

$$
\left\{U\left(t\right)\right\} = \sum_{k=1}^{n_{MP}}\left\{Y^{\left(k\right)}\right\}Q_{kc}e^{i\Omega t} = \left(\sum_{k=1}^{n_{MP}}\left\{Y^{\left(k\right)}\right\}Q_{kc}\right)e^{i\Omega t}
$$

**Forzanti:** le forzanti esterne agenti sulla struttura hanno generalmente un andamento nel tempo di tipo periodico, ma non armonico.

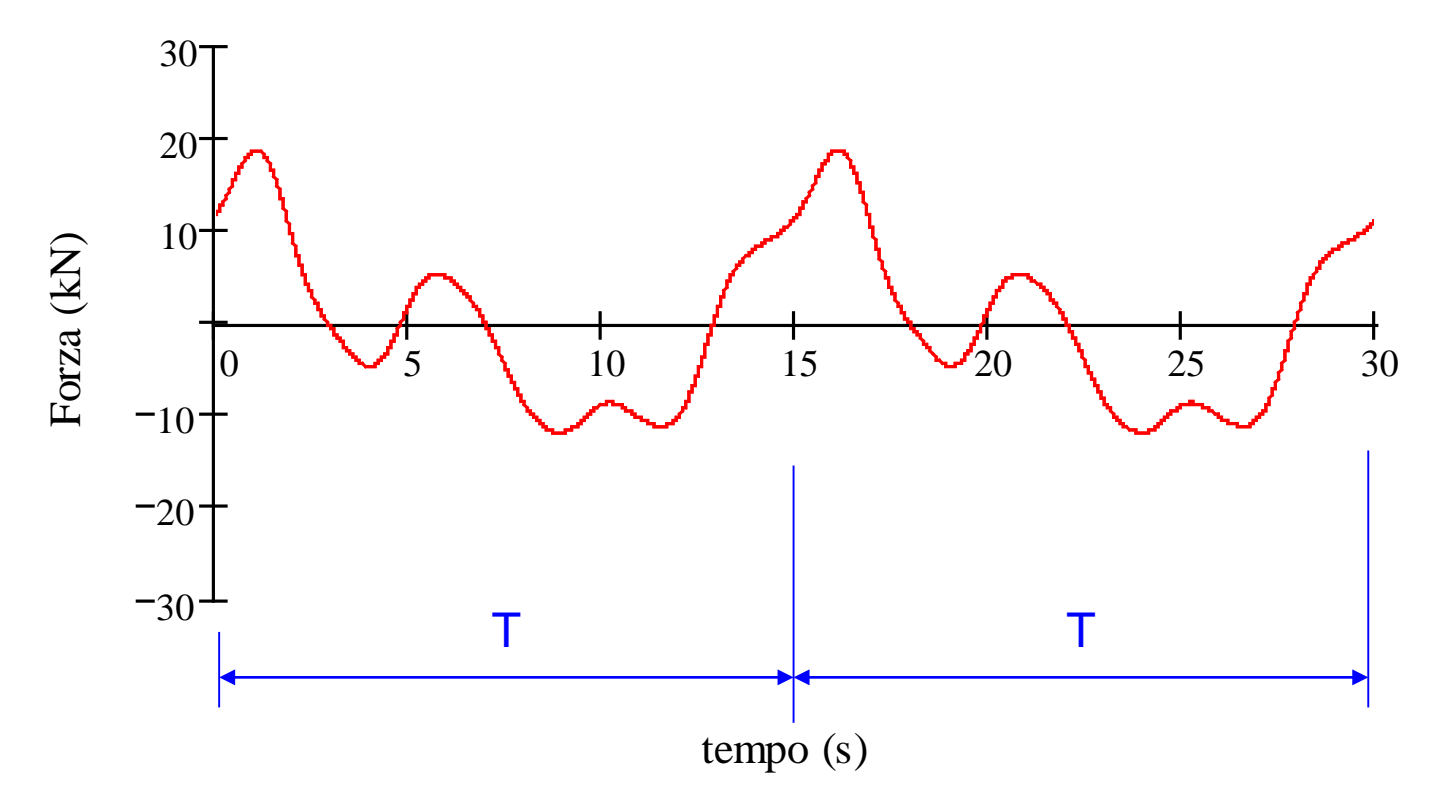

Per determinare il loro effetto sulla struttura è quindi necessario:

- scomporre la forzante in una somma di funzioni armoniche (serie di Fourier)
- ottenere la risposta complessiva tramite la sovrapposizione degli effetti

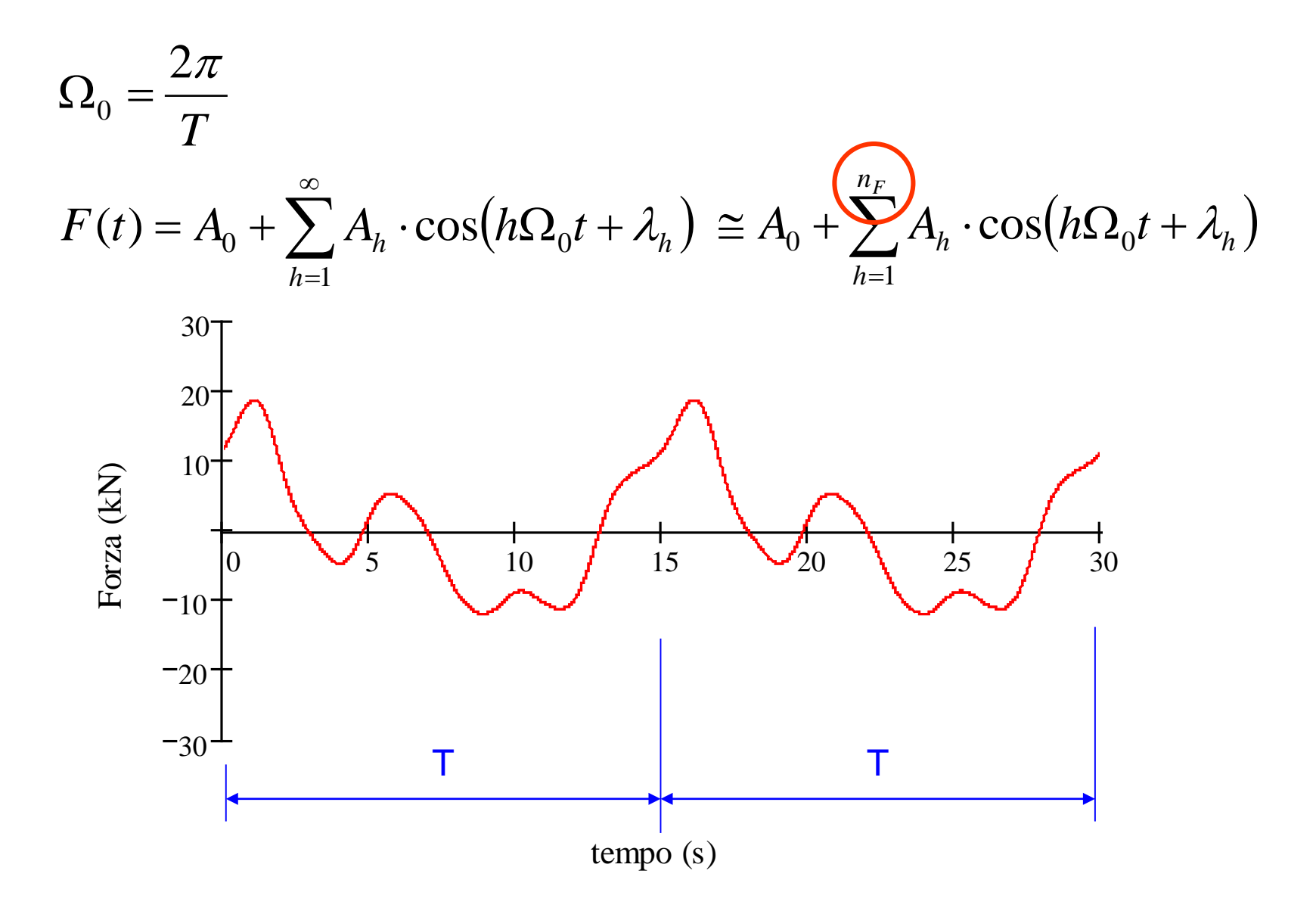

Andamento tipico delle ampiezze delle diverse armoniche eccitatrici con il relativo ordine *h*

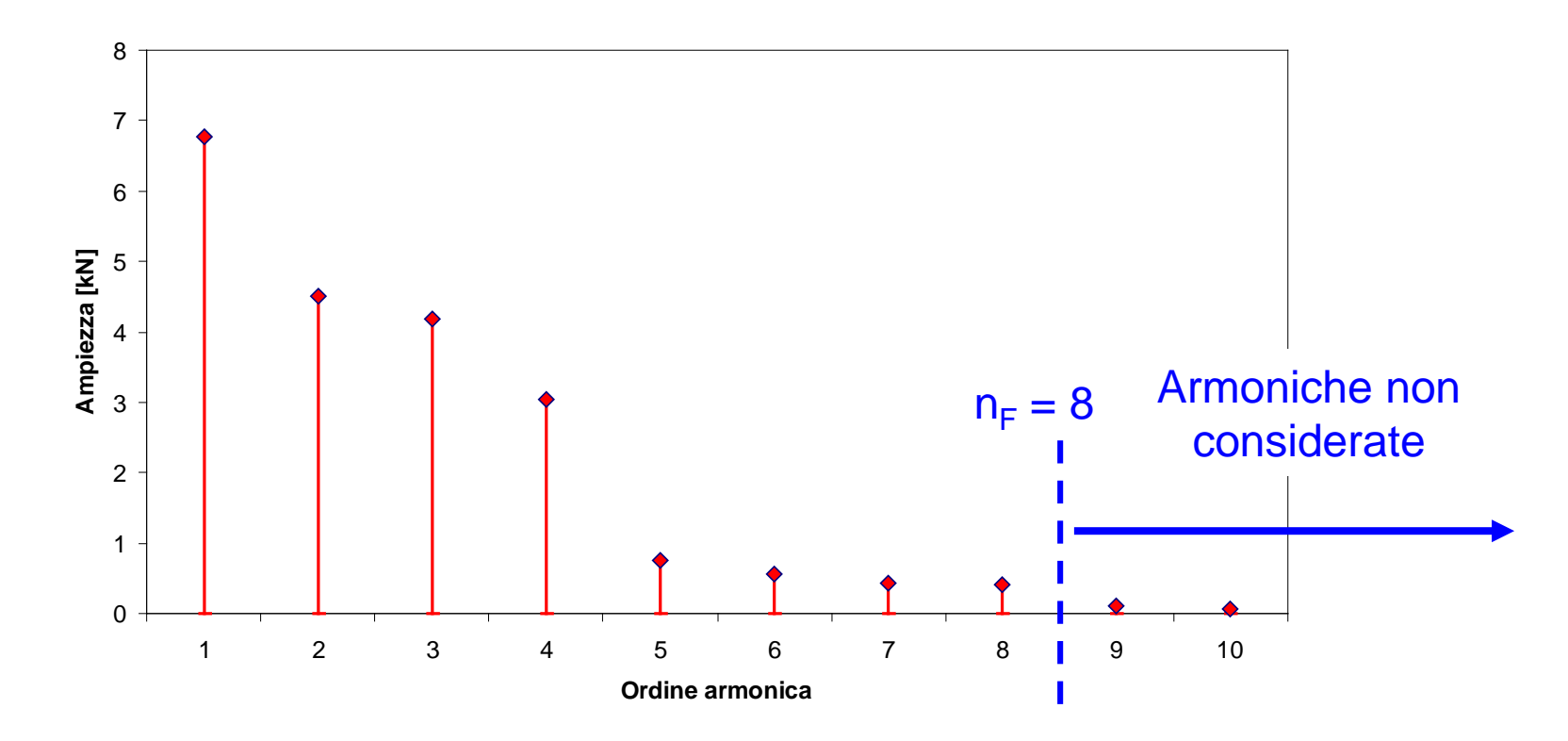

**Oss:** al di sopra di un certo numero d'ordine l'ampiezza *Ah* diviene usualmente trascurabile.

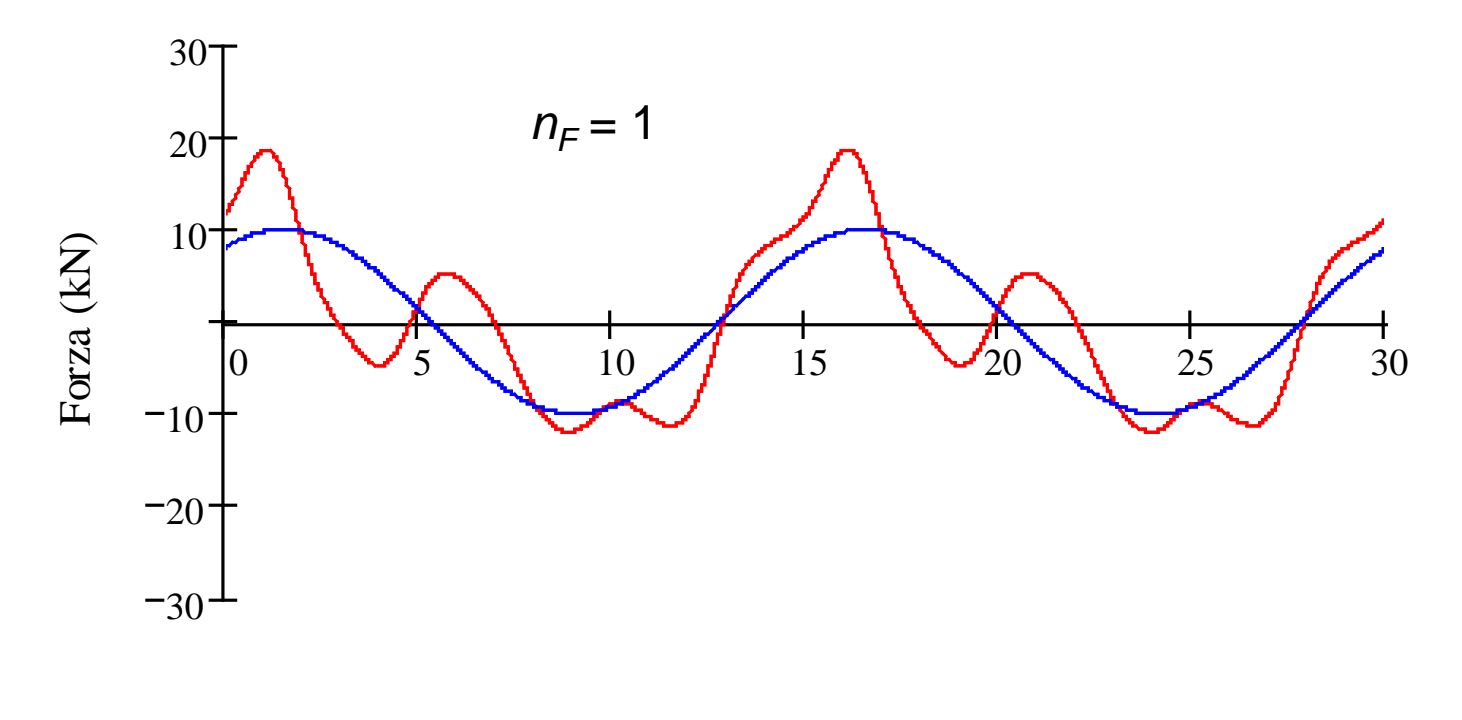

tempo (s)

$$
F'(t) = A_0 + \sum_{h=1}^{1} A_h \cdot \cos(h\Omega_0 t + \lambda_h)
$$

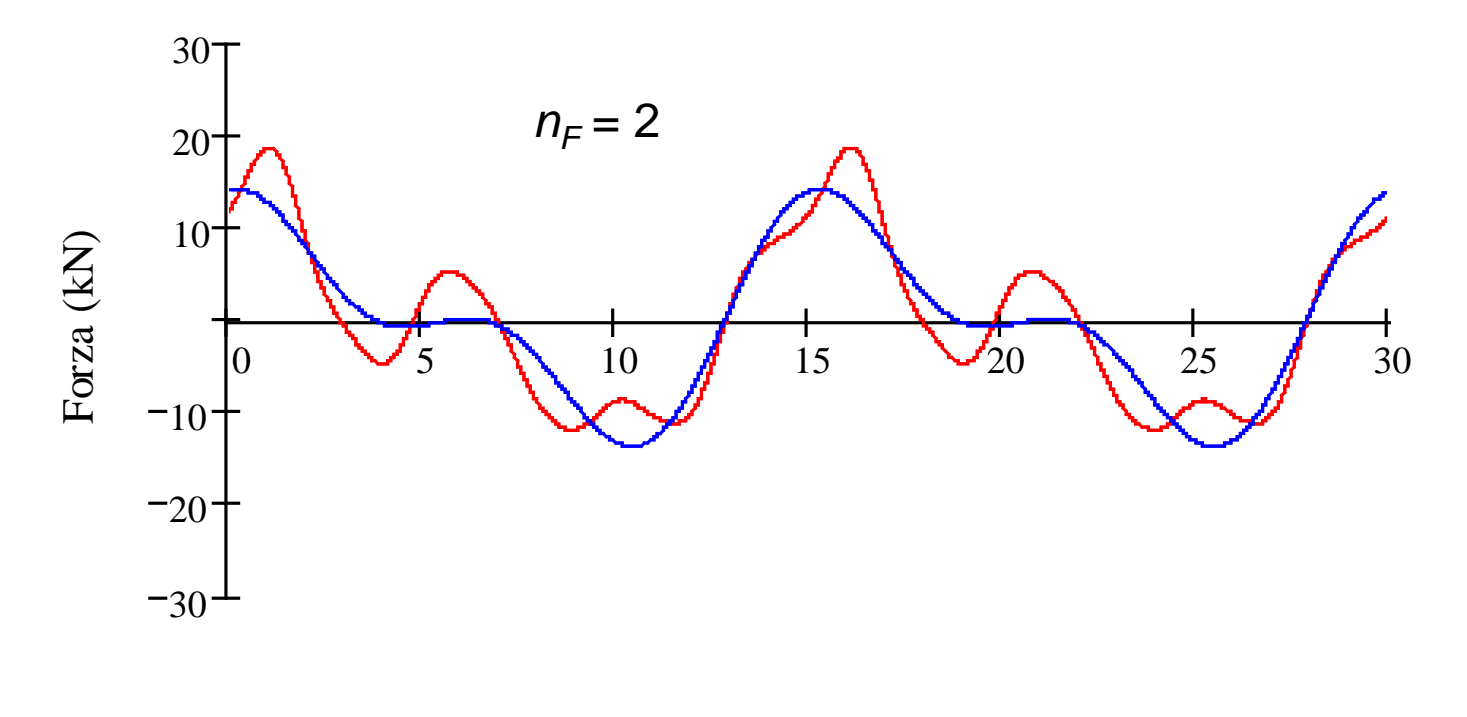

tempo (s)

$$
F'(t) = A_0 + \sum_{h=1}^{1} A_h \cdot \cos(h\Omega_0 t + \lambda_h)
$$

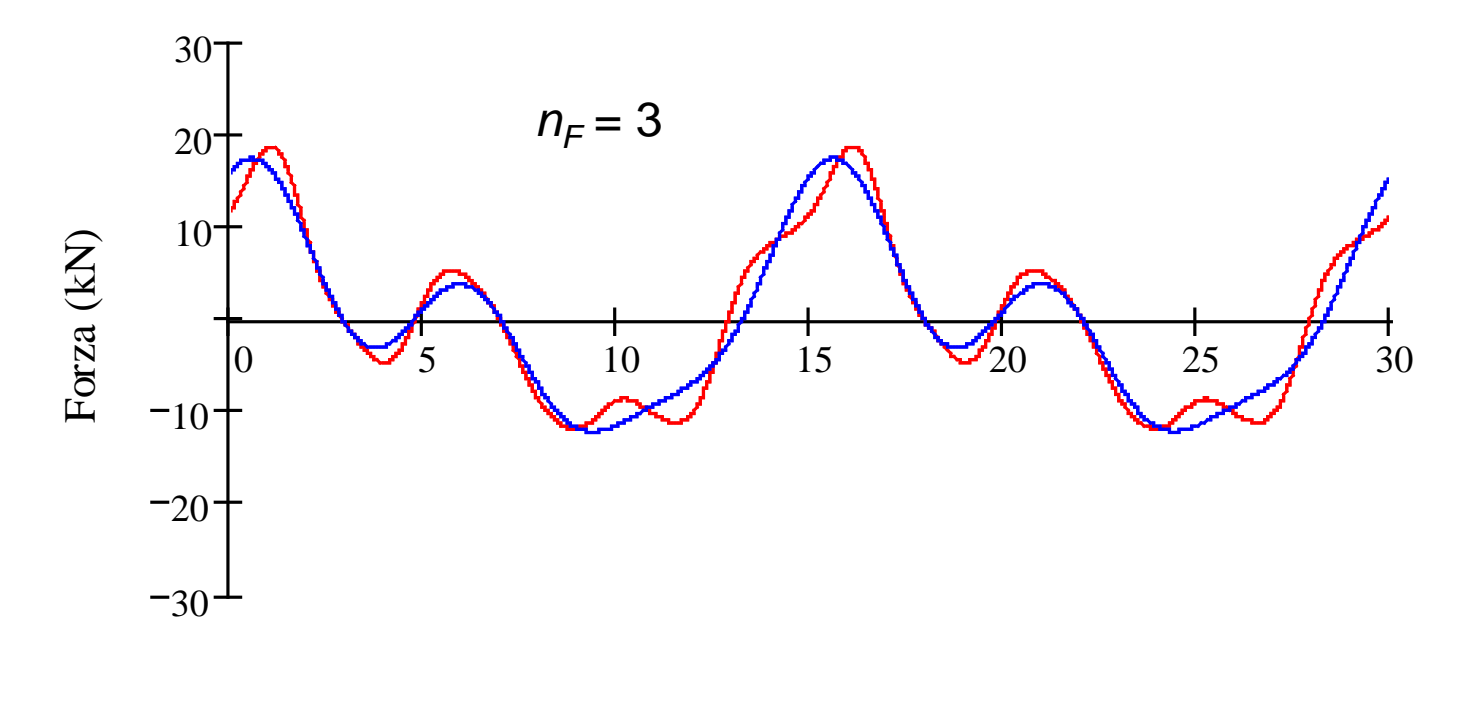

tempo (s)

$$
F'(t) = A_0 + \sum_{h=1}^{t} A_h \cdot \cos(h\Omega_0 t + \lambda_h)
$$

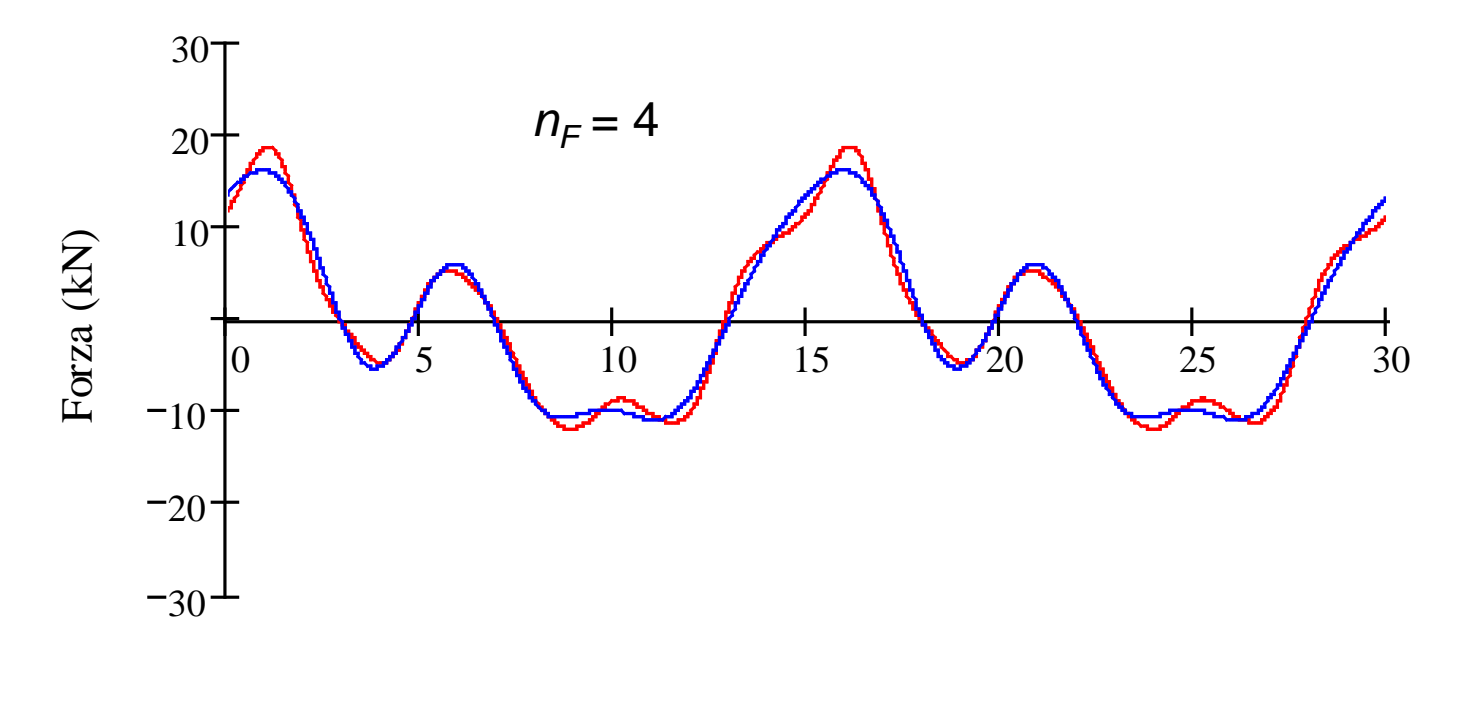

tempo (s)

$$
F'(t) = A_0 + \sum_{h=1}^{1} A_h \cdot \cos\left(h\Omega_0 t + \lambda_h\right)
$$

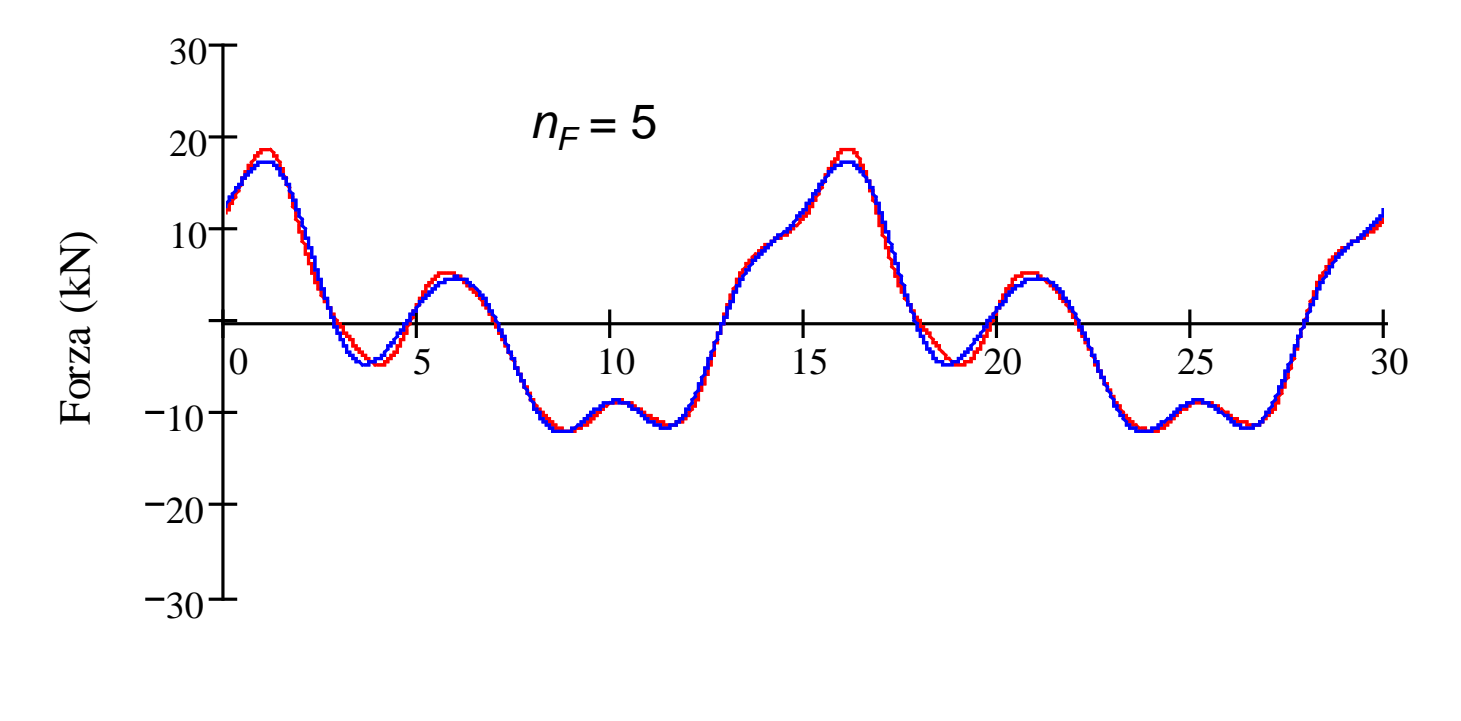

tempo (s)

$$
F'(t) = A_0 + \sum_{h=1}^{t} A_h \cdot \cos\left(h\Omega_0 t + \lambda_h\right)
$$

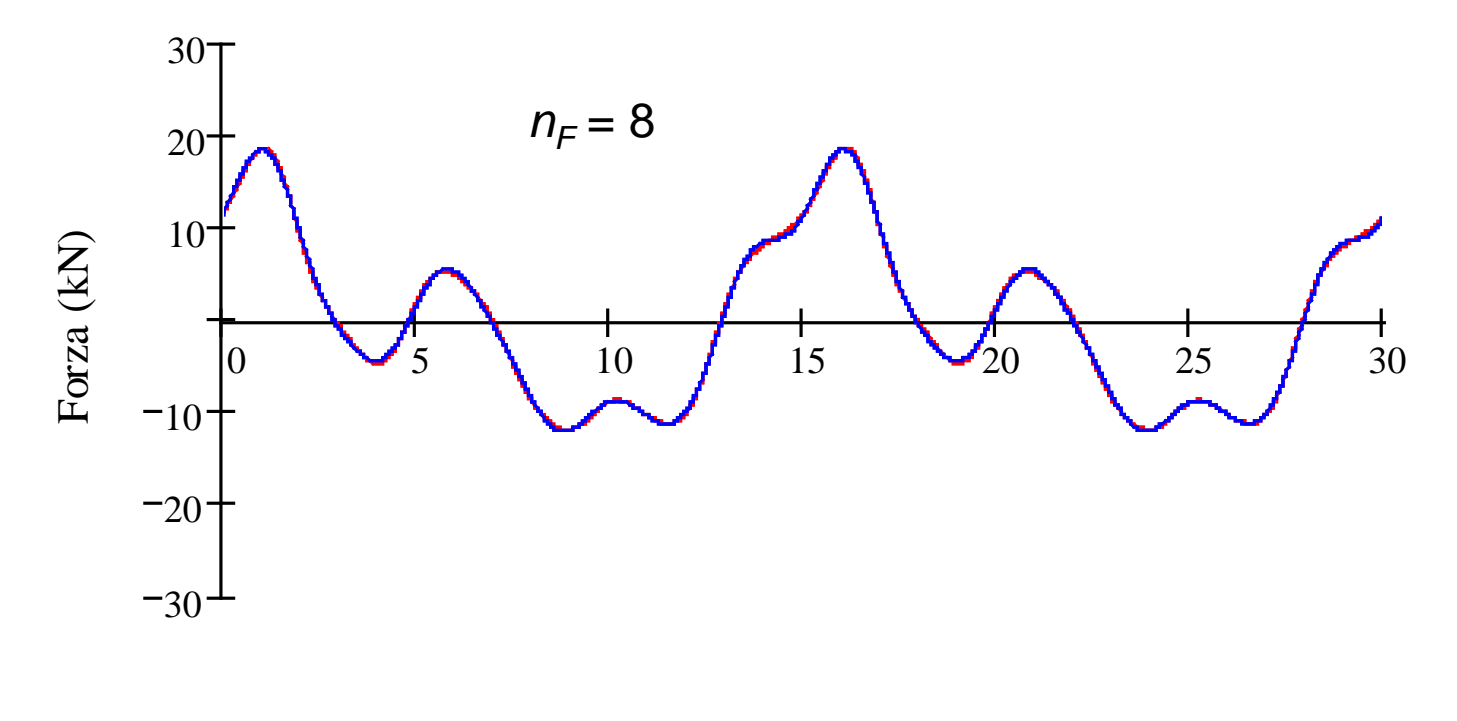

tempo (s)

$$
F'(t) = A_0 + \sum_{h=1}^{1} A_h \cdot \cos(h\Omega_0 t + \lambda_h)
$$

Non è possibile, né conveniente utilizzare tutti i modi propri:

$$
\{U(t)\} = \sum_{j=1}^{n_{MP}} {\{\Phi\}}_j Y_j(t) \ \cong \sum_{j=1}^{n_M} {\{\Phi\}}_j Y_j(t) \qquad n_M < n_{MP}
$$

Effetto della scelta di  $n_M$ : il sistema si comporta come un filtro passa basso, che "taglia" la risposta alle pulsazioni della forzante maggiori di  $\left. \omega_{_{n_M}}\right.$ 

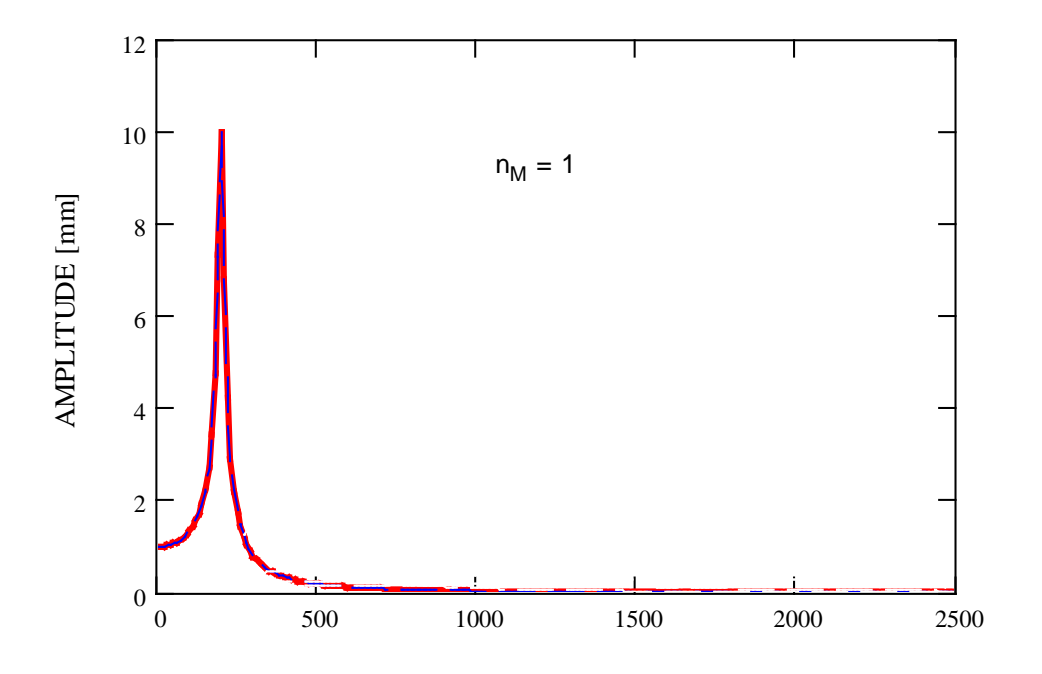

Non è possibile, né conveniente utilizzare tutti i modi propri:

$$
\{U(t)\} = \sum_{j=1}^{n_{MP}} {\{\Phi\}}_j Y_j(t) \ \cong \sum_{j=1}^{n_M} {\{\Phi\}}_j Y_j(t) \qquad n_M < n_{MP}
$$

Effetto della scelta di  $n_M$ : il sistema si comporta come un filtro passa basso, che "taglia" la risposta alle pulsazioni della forzante maggiori di  $\left. \omega_{_{n_M}}\right.$ 

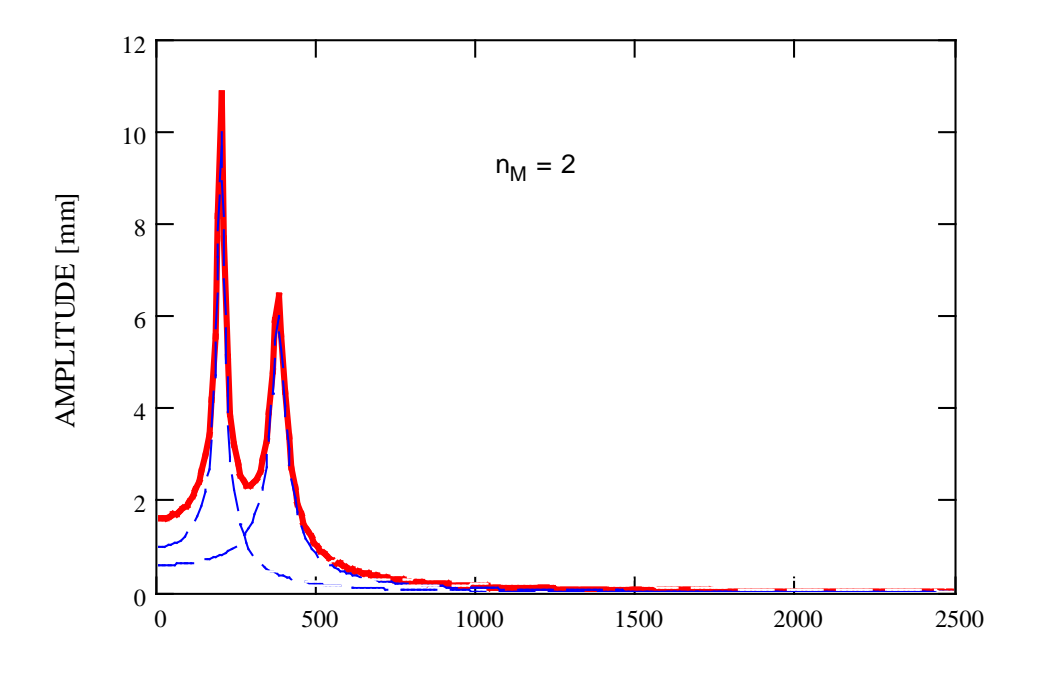

Non è possibile, né conveniente utilizzare tutti i modi propri:

$$
\{U(t)\} = \sum_{j=1}^{n_{MP}} {\{\Phi\}}_j Y_j(t) \ \cong \sum_{j=1}^{n_M} {\{\Phi\}}_j Y_j(t) \qquad n_M < n_{MP}
$$

Effetto della scelta di  $n_M$ : il sistema si comporta come un filtro passa basso, che "taglia" la risposta alle pulsazioni della forzante maggiori di  $\left. \omega_{_{n_M}}\right.$ 

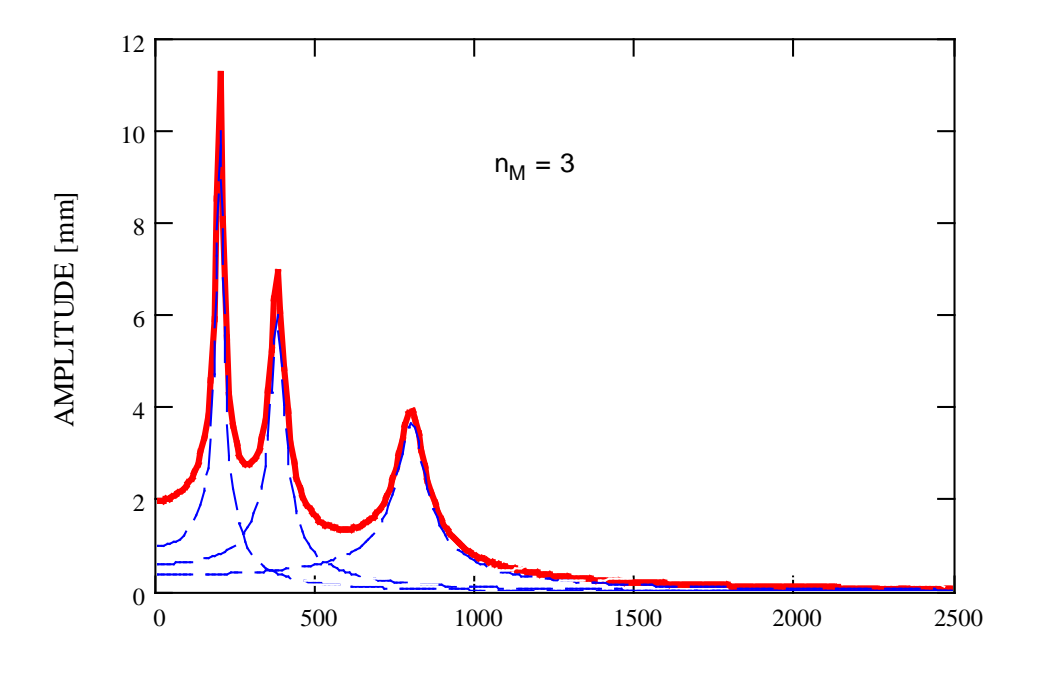

Non è possibile, né conveniente utilizzare tutti i modi propri:

$$
\{U(t)\} = \sum_{j=1}^{n_{MP}} {\{\Phi\}}_j Y_j(t) \ \cong \sum_{j=1}^{n_M} {\{\Phi\}}_j Y_j(t) \qquad n_M < n_{MP}
$$

Effetto della scelta di  $n_M$ : il sistema si comporta come un filtro passa basso, che "taglia" la risposta alle pulsazioni della forzante maggiori di  $\left. \omega_{_{n_M}}\right.$ 

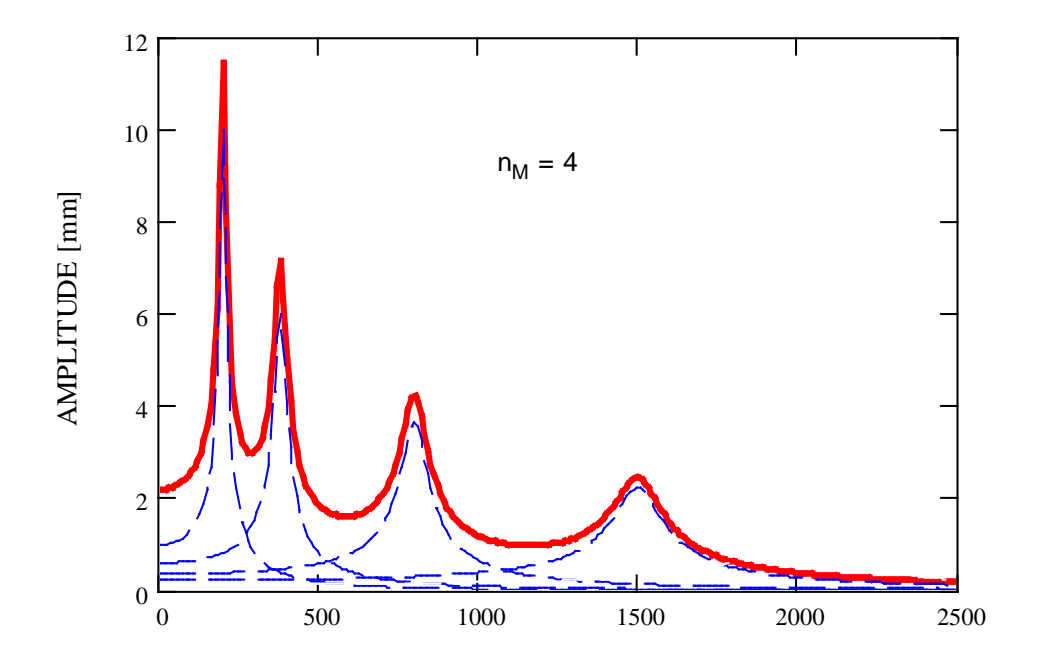

Non è possibile, né conveniente utilizzare tutti i modi propri:

$$
\{U(t)\} = \sum_{j=1}^{n_{MP}} {\{\Phi\}}_j Y_j(t) \ \cong \sum_{j=1}^{n_M} {\{\Phi\}}_j Y_j(t) \qquad n_M < n_{MP}
$$

Effetto della scelta di  $n_M$ : il sistema si comporta come un filtro passa basso, che "taglia" la risposta alle pulsazioni della forzante maggiori di  $\left. \omega_{_{n_M}}\right.$ 

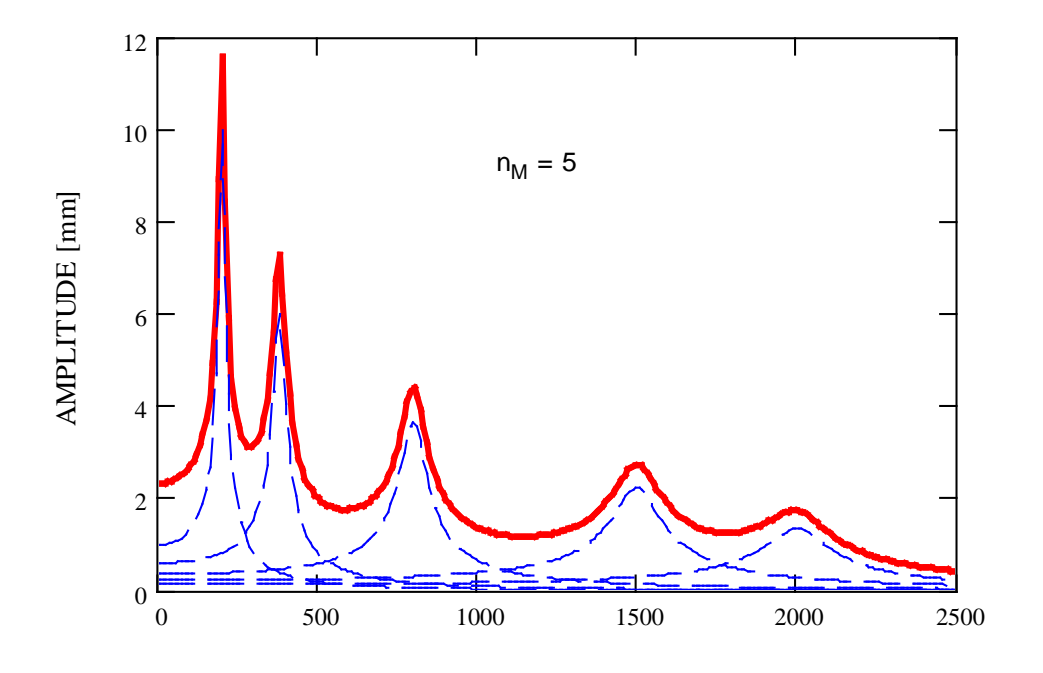

Condizioni da soddisfare:

• la massima armonica contenuta nella forzante deve risultare compresa nella "banda passante" del modello

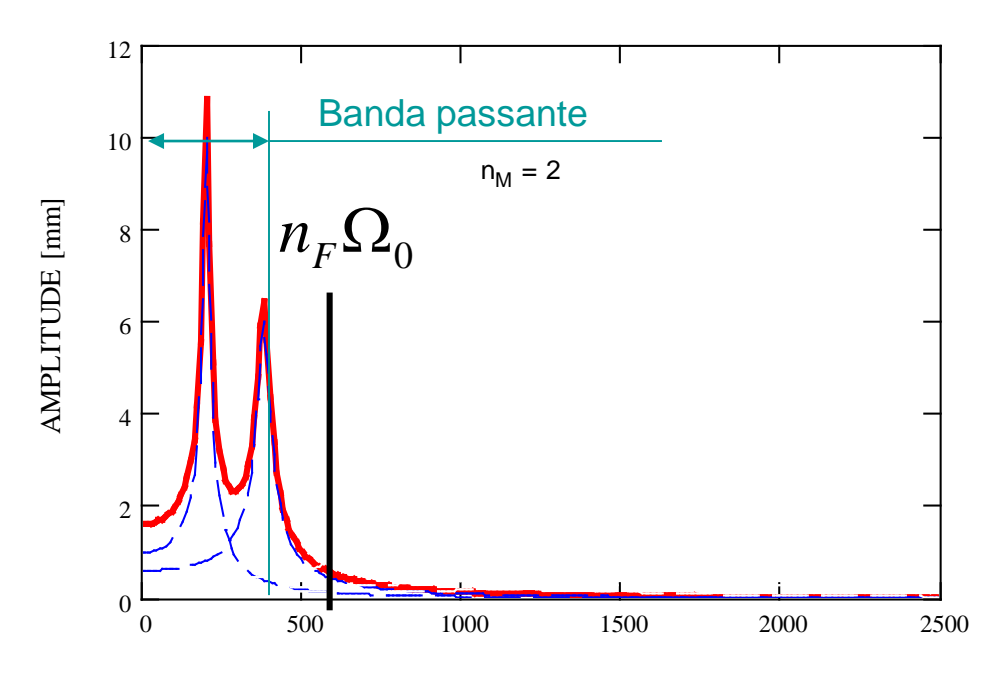

Condizioni da soddisfare:

• la massima armonica contenuta nella forzante deve risultare compresa nella "banda passante" del modello

$$
\omega_{n_M} > n_F \Omega_0
$$

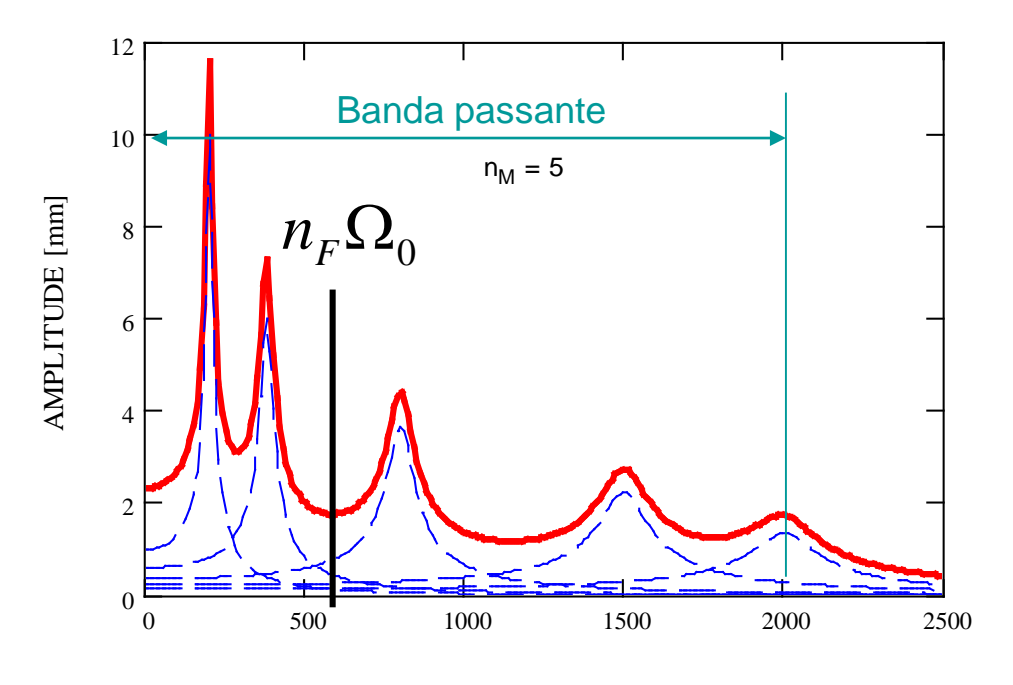

Condizioni da soddisfare:

• il numero di modi considerati deve essere sufficiente per la convergenza

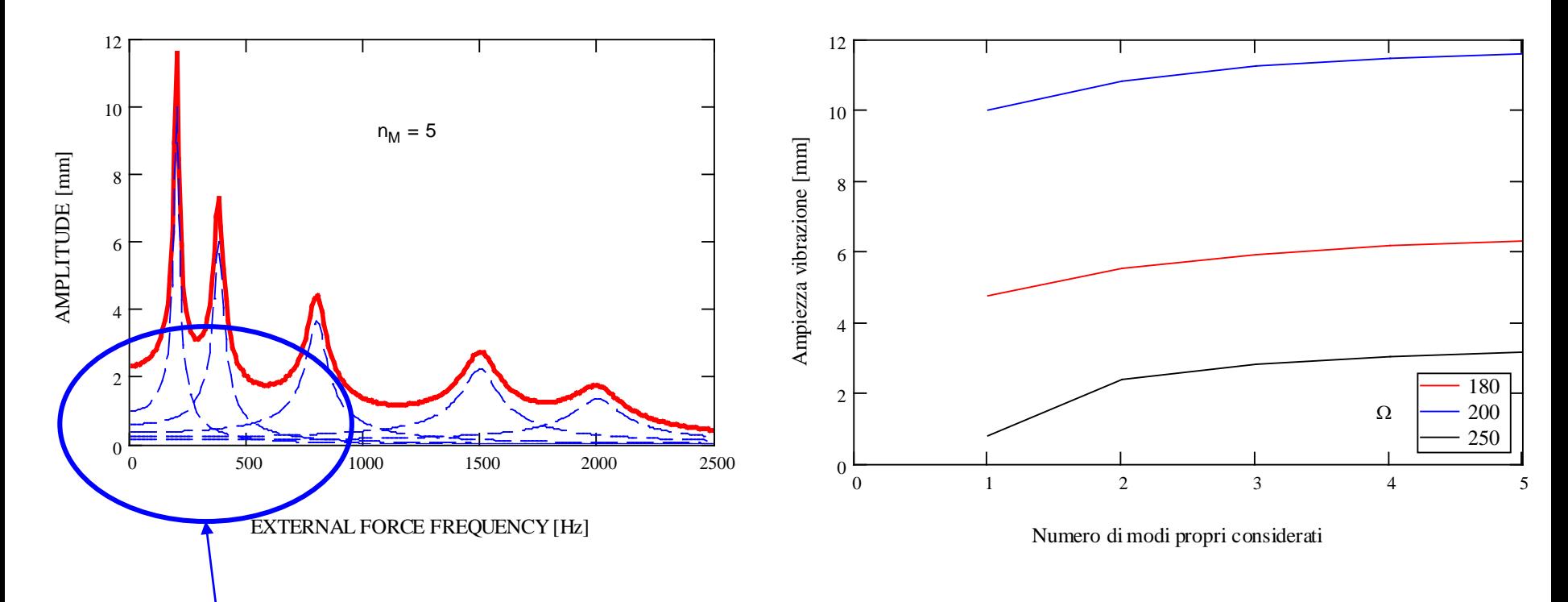

I modi propri di alta frequenza mantengono un contributo anche alle basse frequenze

Condizioni da soddisfare:

• il numero di modi considerati deve essere sufficiente per la convergenza

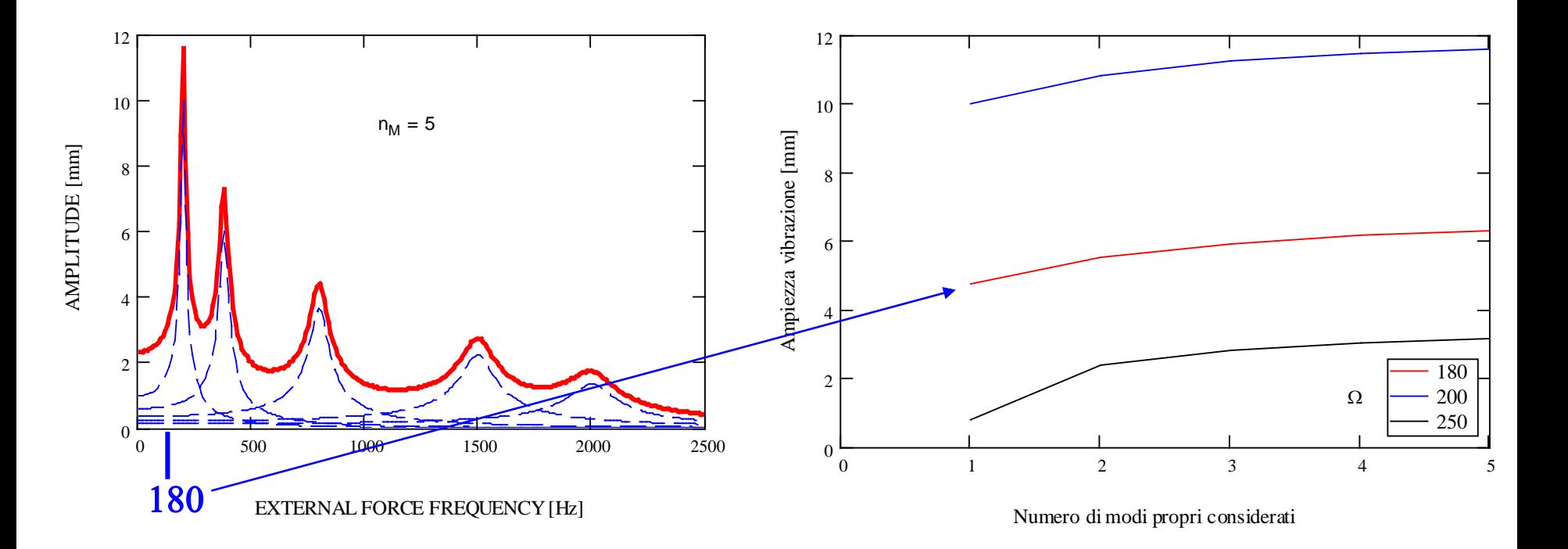

Condizioni da soddisfare:

• il numero di modi considerati deve essere sufficiente per la convergenza

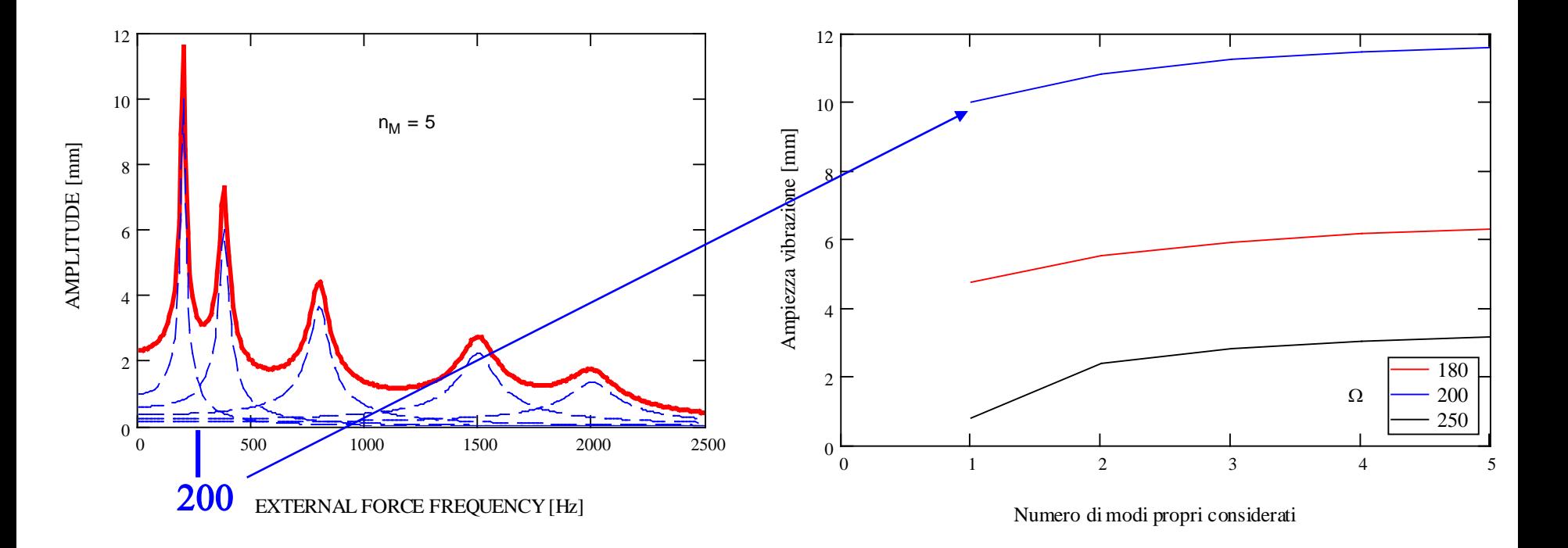

Condizioni da soddisfare:

• il numero di modi considerati deve essere sufficiente per la convergenza

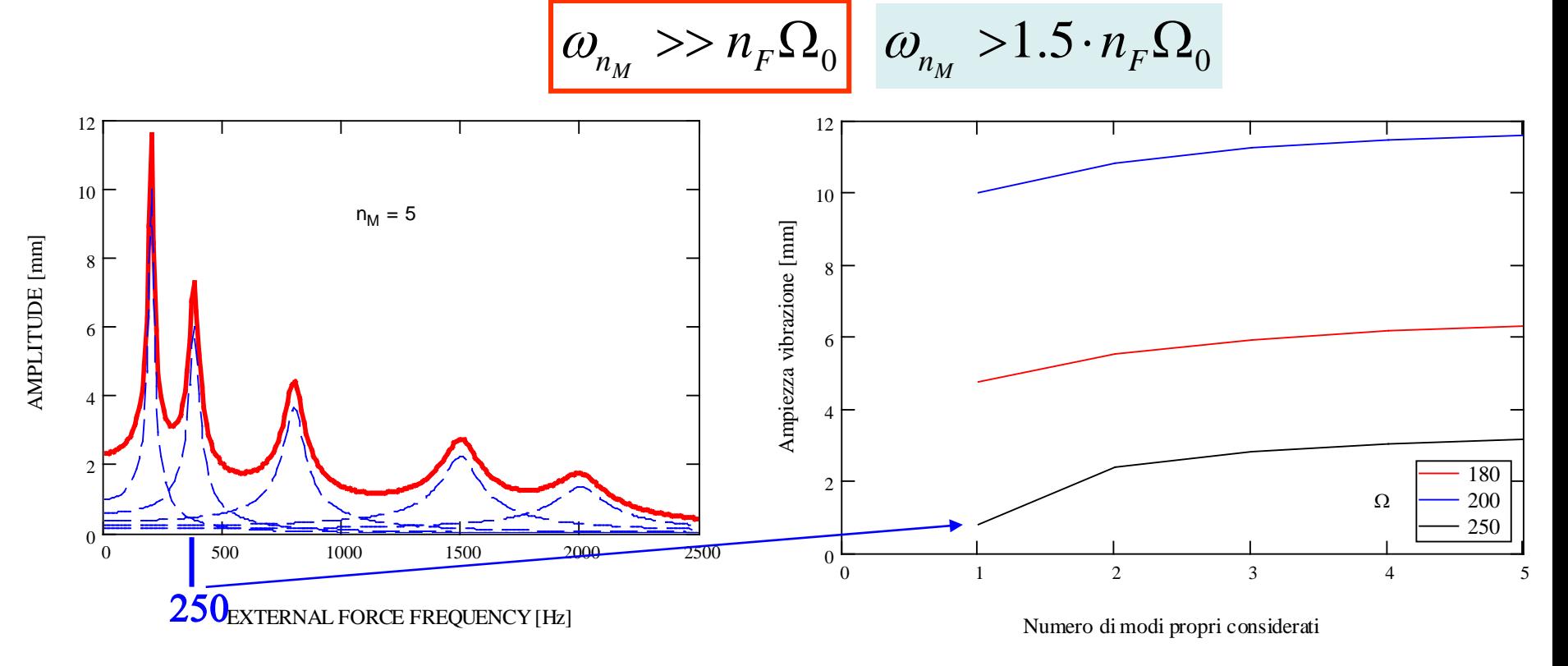

Ulteriore requisito per MD e per MSM:

• il modello FEM deve essere costruito in maniera da rappresentare in maniera sufficientemente accurata tutti i modi che danno un contributo significativo alla risposta del sistema (tutti gli  $n_M$  modi propri nel caso del MSM)

#### **ANALISI DELLA RISPOSTA ARMONICA – MSM – SMORZAMENTO**

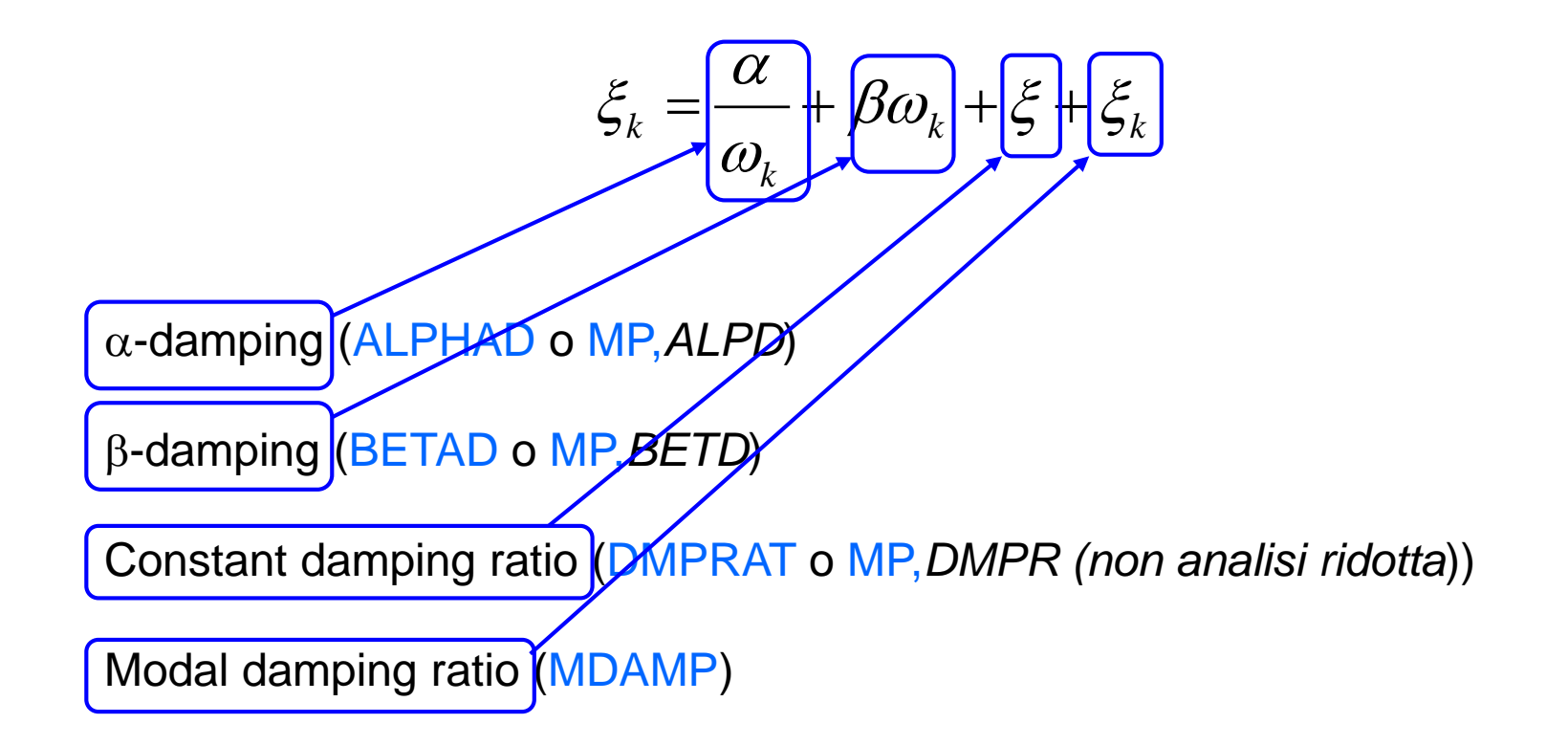

## **ANALISI DELLA RISPOSTA ARMONICA – FULL – SMORZAMENTO**

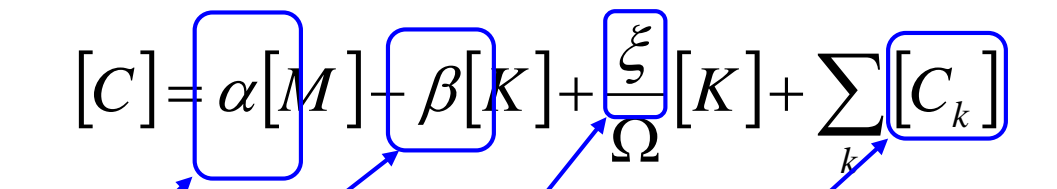

α-damping (ALPHAD o MP,*ALPD*)

β-damping (BETAD o MP,*BETD*)

Constant damping ratio (DMPRAT o MP,*DMPR (non analisi ridotta*))

Element damping matrix (Es.: LINK11, COMBIN14, MATRIX27,...)

#### **COMANDI ANSYS/1 ANALISI ARMONICA – METODO DIRETTO COMPLETO**

**/SOLU ANTYPE,** HARMIC Definisce il tipo di analisi richiesta

**HROPT**, *FULL*, *…..* Sceglie il tipo di analisi diretto completo

**HARFRQ**, *FREQB*, *FREQE*

Frequenza iniziale e finale per l'analisi

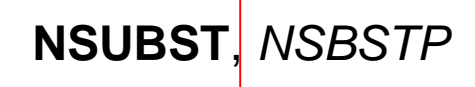

N° di "step" in cui suddividere l'intervallo di frequenze da analizzare

## **COMANDI ANSYS/1 ANALISI ARMONICA – METODO DIRETTO COMPLETO**

Possibile anche suddividere il campo di frequenza in intervalli contigui con variazione del carico imposto tra un intervallo e l'altro. Ogni intervallo viene trattato come un "Load Step" separato.

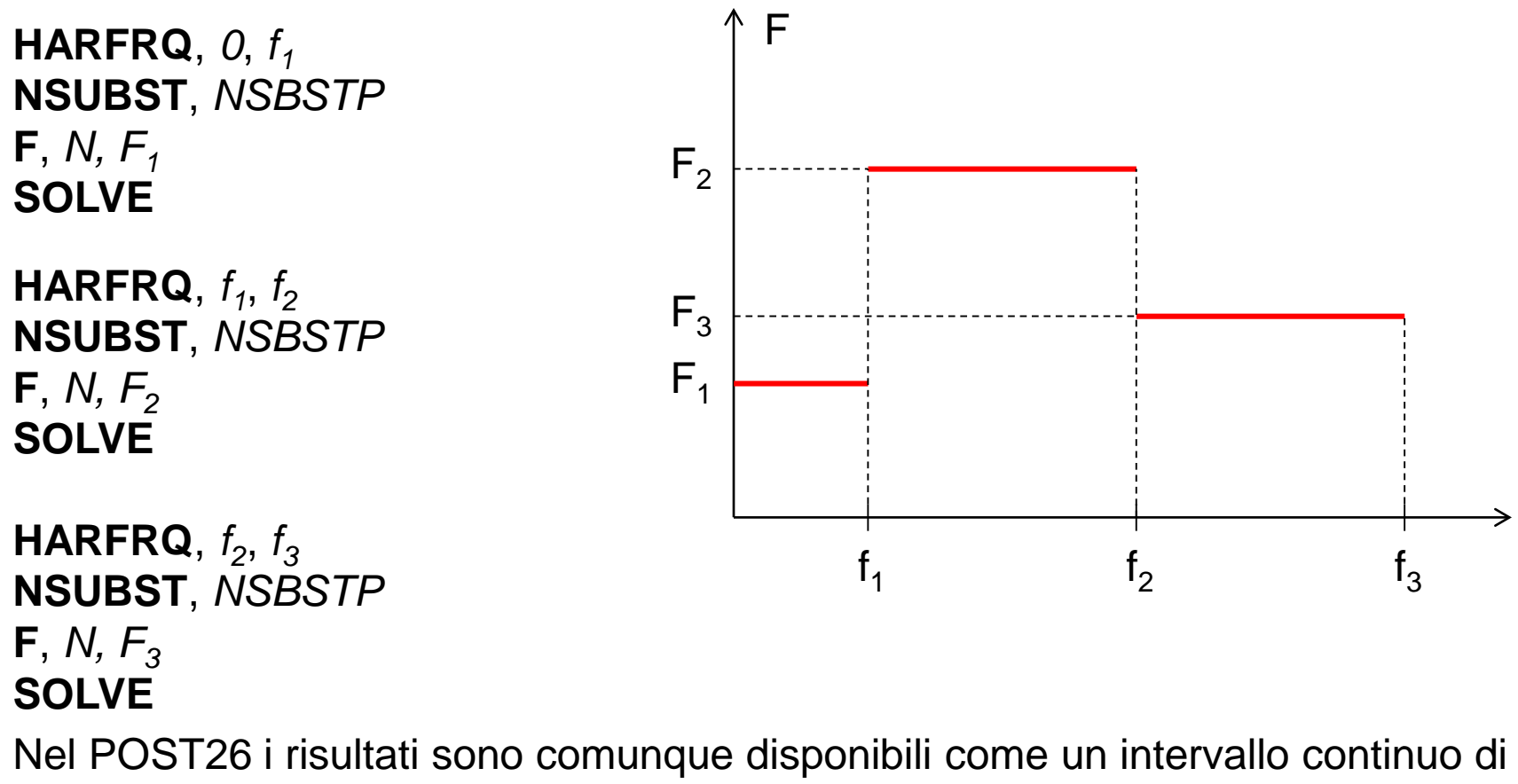

frequenza

## **COMANDI ANSYS/2 ANALISI ARMONICA – METODO DIRETTO COMPLETO**

**HROUT**, *Reimky*, *Clust*, *Mcont*

- ON Stampa i risultati come parti reale ed immaginaria

- OFF Stampa i risultati come ampiezza e fase

-OFF "Step" di frequenza equispaziati

-ON "Step" di frequenza addensati attorno ai modi propri

-OFF Non stampa il contributo dei diversi modi

-ON Stampa il contributo dei diversi modi

**F**, *NODE*, *Lab*, *VALUE*, *VALUE2*, *NEND*, *NINC*

Parti reale ed immaginaria della forza

**SOLVE FINISH**

# **COMANDI ANSYS/3 ANALISI ARMONICA – METODO DIRETTO COMPLETO**

**/POST26**

**NSOL ESOL** Definizione grandezze da estrarre dal database **RFORCE**

etc.

**PRCPLX**, *KEY* **PRVAR**

0 – Stampa i risultati nella forma parte reale + parte immaginaria

1 – Stampa i risultati nella forma ampiezza + fase

**PLCPLX,** *KEY* **PLVAR**

- 0 Ampiezza
- $1 -$ Fase
- 2 Parte reale
- 3 Parte immaginaria

# POST26/5

# **Comandi per la elaborazione delle grandezze definite**

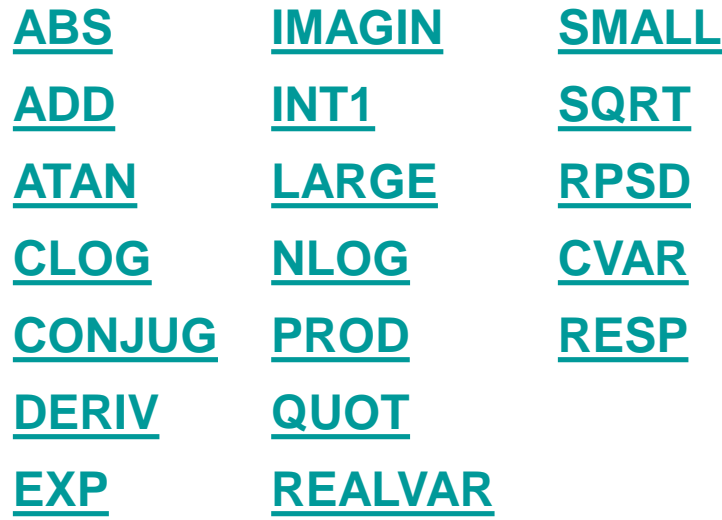

# POST26/6

PLVAR, *NVAR1*, *NVAR2*, *NVAR3*, *NVAR4*, *NVAR5*, *NVAR6*, *NVAR7*… Consente di rappresentare fino a 10 variabili in funzione del tempo o della variabile definita nel comando XVAR

XVAR, *N* Definisce la variabile da utilizzare per l'asse X; per default si usa la variabile 1 (tempo)

/AXLAB, *Axis*, *Lab* Consente di specicare la "label" dei due assi

/XRANGE, *XMIN*, *XMAX* /YRANGE, *XMIN*, *XMAX* Definiscono I valori massimi e minimi per i due assi

/GROPT, *Lab*, *KEY* Consente varie opzioni grafiche (es. Numero di divisioni, assi logaritmici, etc)

© Università di Pisa, 2006

#### **COMANDI ANSYS/4 ANALISI ARMONICA – METODO DIRETTO RIDOTTO**

**/SOLU ANTYPE,** HARMIC Definisce il tipo di analisi richiesta

**HROPT**, *REDUC*, *…..* Sceglie il tipo di analisi diretto ridotto

**HARFRQ**, *FREQB*, *FREQE* **NSUBST**, *NSBSTP* **HROUT**, *Reimky*, *Clust*, *Mcont* **F**, *NODE*, *Lab*, *VALUE*, *VALUE2*, *NEND*, *NINC* **SOLVE FINISH**

#### **COMANDI ANSYS/5 ANALISI ARMONICA – METODO DIRETTO RIDOTTO**

**/SOLU EXPASS**, *ON* Passo di espansione

**NUMEXP**, *NUM*, *BEGRNG*, *ENDRNG*, *…*

Numero di soluzioni da espandere (se ALL espande tutti gli "step" disponibili)

"Range" di frequenza sul quale effettuare l'espansione delle soluzioni

**EXPSOL**, *LSTEP*, *SBSTEP*, *TIMFRQ*, *Elcalc*

**SOLVE FINISH**

## **COMANDI ANSYS/6 ANALISI ARMONICA – METODO SOVRAPPOSIZIONE MODALE**

**/SOLU ANTYPE, MODAL** Analisi modale preliminare **MODOPT**, *Method, NMODE, FREQB, FREQE, ,Nrmkey*

---------- **SOLVE FINISH**

**/SOLU** Analisi armonica con MSM

**HROPT**, *MSUP*, *MAXMODE*, *MINMODE*

N° d'ordine finale (default e max.: NMODE) ed iniziale (default: 1) dei modi da impiegare

**HROUT**, *Reimky*, *Clust*, *Mcont* **F**, *NODE*, *Lab*, *VALUE*, *VALUE2*, *NEND*, *NINC*

**SOLVE FINISH**

## **COMANDI ANSYS/7 ANALISI ARMONICA – METODO SOVRAPPOSIZIONE MODALE RIDOTTO**

**/SOLU ANTYPE, MODAL** Analisi modale preliminare ridotta **MODOPT**, *REDUC, NMODE, FREQB, FREQE, ,Nrmkey*

**SOLVE FINISH**

----------

**/SOLU** Analisi armonica con MSM **HROPT**, *MSUP*, *MAXMODE*, *MINMODE* **HROUT**, *Reimky*, *Clust*, *Mcont* **F**, *NODE*, *Lab*, *VALUE*, *VALUE2*, *NEND*, *NINC* **SOLVE FINISH**

**/SOLU** Passo di espansione **EXPASS**, *ON* **NUMEXP**, *NUM*, *BEGRNG*, *ENDRNG* **SOLVE FINISH**